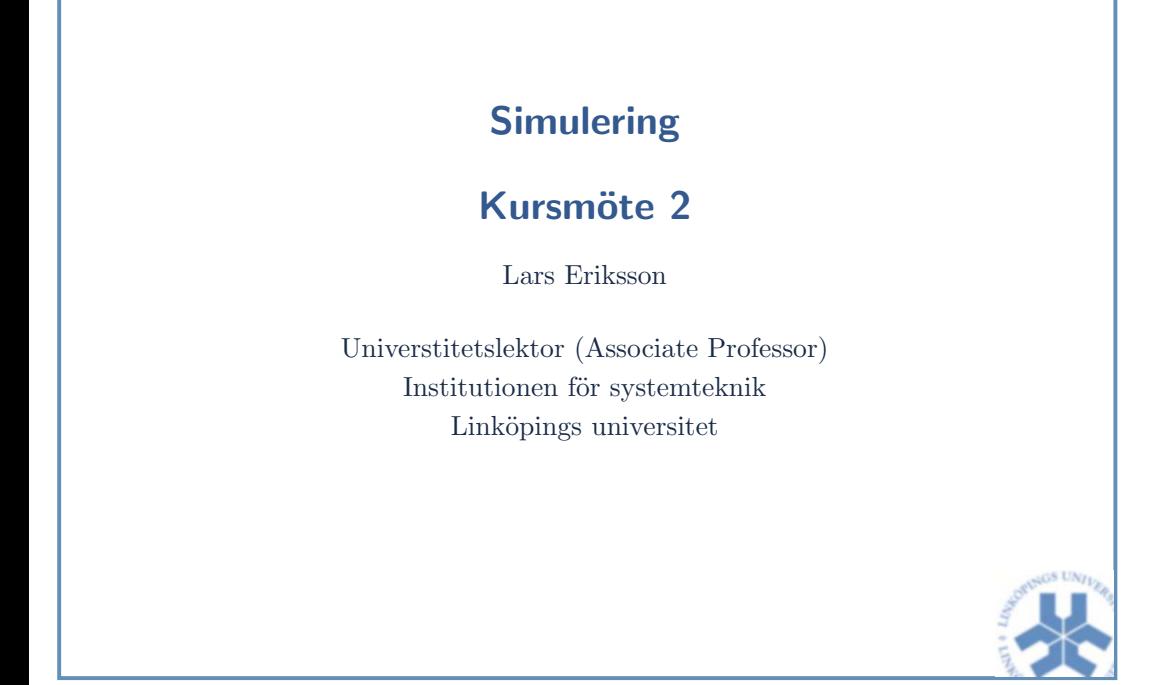

Simulering Kursmöte 2 – p. 1

#### De tre enklaste metoderna

 $\bullet$  Euler framåt

$$
\boldsymbol{y}_n = \boldsymbol{y}_{n-1} + h_n \, \boldsymbol{f}(t_{n-1}, \boldsymbol{y}_{n-1})
$$

Explicit metod

 $\bullet$  Euler bakåt

$$
\boldsymbol{y}_n = \boldsymbol{y}_{n-1} + h_n \, \boldsymbol{f}(t_n, \boldsymbol{y}_n)
$$

Implicit metod

• Trapetsmetoden

$$
\boldsymbol{y}_n = \boldsymbol{y}_{n-1} + \frac{h_n}{2} \left( \boldsymbol{f}(t_{n-1}, \boldsymbol{y}_{n-1}) + \boldsymbol{f}(t_n, \boldsymbol{y}_n) \right)
$$

Implicit metod (symmetrisk)

I kommande analyserna av metoderna antas att  $f$  är tillräckligt många gånger kontinuerligt deriverbar.

#### Lösningar och approximationer

• IVP

$$
\mathbf{y}' = \mathbf{f}(t, \mathbf{y}), \qquad 0 \le t \le b
$$
  

$$
\mathbf{y}(0) = \mathbf{c}
$$

• Lösning till IVP

 $y(t)$ 

 $\bullet$  Approximation på en mesh

$$
0 = t_0 < t_1 < t_2 < \ldots < t_N = b
$$

$$
\boldsymbol{c} = \boldsymbol{y}_0, \boldsymbol{y}_1, \boldsymbol{y}_2, \ldots, \boldsymbol{y}_N
$$

• Steglängden i n:te steget

 $h_n = t_n - t_{n-1}$ 

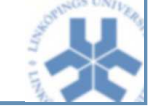

Simulering Kursmöte  $2 - p$ . 2

## Lokalt och <sup>g</sup>lobalt fel hos en metod

 $\bullet~$  En metod kan uttryckas med hjälp av en differensoperator  $\mathcal{N}_h$ 

$$
\mathcal{N}_h \mathbf{y}_h(t_n) = 0, \text{ med } \mathbf{y}_0 = \mathbf{c}
$$

•  $T_{\rm}.$  Euler framåt

$$
\mathcal{N}_h \boldsymbol{y}_h(t_n) = \frac{\boldsymbol{y}_n - \boldsymbol{y}_{n-1}}{h_n} - \boldsymbol{f}(t_{n-1}, \boldsymbol{y}_{n-1})
$$

• Lokalt trunkeringsfel Felet när operatorn appliceras på den exakta lösningen

$$
d_n = \mathcal{N}_h \boldsymbol{y}(t_n)
$$

• Globalt fel

$$
\boldsymbol{e}_n = \boldsymbol{y}_n - \boldsymbol{y}(t_n)
$$

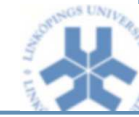

Simulering Kursmöte  $2 - p$ . 3

#### Konsistens hos en metod

- Konsistens noggrannhet
- $\bullet$ Differensoperatorn approximerar differential operatorn
- $\bullet$ • Noggrannhet  $O(h^p)$  – ordning  $p$
- Konsistens Lokal egenskap

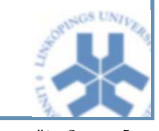

Simulering Kursmöte  $2 - p$ .

## 0-Stabilitet

• Differensmetoden  $\mathcal{N}_h$  är 0-stabil om det finns positiva konstanter  $h_0$  och  $K$  så att

$$
|\boldsymbol{x}_n-\boldsymbol{z}_n|\leq K\left\{|\boldsymbol{x}_0-\boldsymbol{z}_0|+\max_{1\leq j\leq N} \lvert \mathcal{N}_h\boldsymbol{x}_h(t_j)-\mathcal{N}_h\boldsymbol{z}_h(t_j)\rvert\right\}
$$

- gäller för godtyckliga mesh-funktioner  $x_h$ ,  $z_h$  och  $h\leq h_0.$
- $\bullet$  Mäter hur en störning påverkar en metods resultat.
- Ger också information om hur metoden beter sig när  $h \to 0$ .<br>• (0-Stabilitet kallas ibland D-stabilitet)
- (0-Stabilitet kallas ibland D-stabilitet)

## Konvergens

 $\bullet$  Låt meshen uppfylla

$$
h=\max_{1\leq n\leq N}h_n
$$

och anta att  $Nh$  är begränsad oberoende av  $N$ . (Detta innebär att meshen inte enbart kan förfinas lokalt).

 $\bullet\,$  En metod är *konvergent av ordning*  $p$  om det globala felet  $e_n = \boldsymbol{y}_n - \boldsymbol{y}(t_n)$  med  $\boldsymbol{e}_0 = 0$ , uppfyller

 $e_n = O(h^p)$ 

• Konvergens – Global egenskap

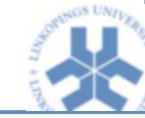

Simulering Kursmöte 2

## Konvergens igen

- $\bullet\,$  Konvergens är egenskapen som vi vill ha.
- Sats:

 ${\sf konsistens\, +\, 0\text{-}stability\,} \Rightarrow\ {\sf konvergens\,}$ 

Dessutom om metoden är konsistent av ordning  $p$  så är den också konvergent av ordning  $p$ 

- Konsistens och konvergens hänger samman mha 0-stabilitet
- $\bullet$  (Motiverar införda begrepp)

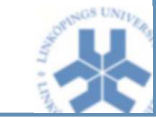

#### Testekvationen

• Testekvationen

 $y' = \lambda y, \qquad \lambda \in \mathbb{C}$ 

- När man applicerar en numerisk metod på ett tidskontinuerligt system så får man ett tidsdiskret system
- $\bullet$  Bestämning av den absoluta stabilitetsregionen för metoden
- En numerisk metod kan ses som en transformation mellantidskontinuerliga och tidsdiskreta system

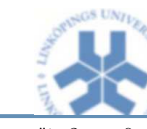

Simulering Kursmöte  $2 - p$ . 9

#### Implementering av metoderna

- Test på:  $y' =$  $y(0) = 1$
- Stabilitetsområdet
- Globalt fel
- Ordning

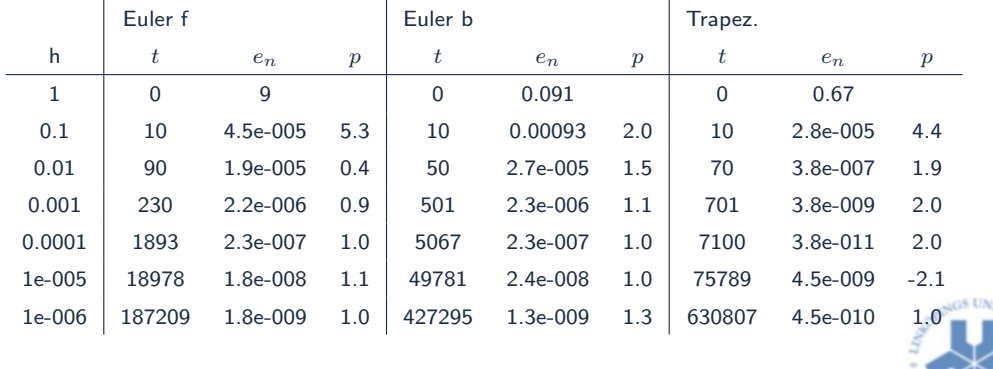

#### Absolut stabilitet

• Vilkoret för absolut stabilitet

 $|y_n| < |y_{n-1}|$ 

(jämför med absolutkonvergens från analysen)

- Applicera en metod med steglängd  $h$  på testekvationen
- Regionen i komplexa talplanet  $z = \lambda h$  där

 $|y_n| < |y_{n-1}|$ 

kallas för absoluta stabilitetsregionen

• Regioner för:

Euler framåt  $|1 + h \lambda| < 1$ Euler bakåt Trapetsmetoden

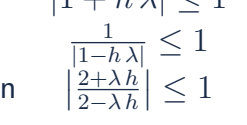

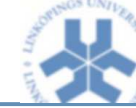

Simulering Kursmöte  $2 -$ 

#### A-Stabilitet

- Det vore bra om metoden bevarar problemets egenskaper.
- Om problemet är stabilt så är det bra om även metoden ger en stabil lösning.
- A-stabilitet:

Om absoluta stabilitetsområdet innefattar vänster halvplan så sägs metoden vara A-stabil.

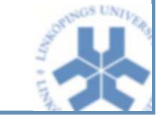

Simulering Kursmöte 2 – p. 11

## Stabilitetsbegrepp och metoder

Exemplen visar två *problem* med A-stabilitet.<br>T

- Cirkelexemplet visar koppling mellan problem ochstabilitetsområdet. Välja rätt metod för problemet.
- $\bullet\,$  Exemplet med regulator mot  $cos(t)$  visar också att vissa metoder med stort stabilitetsområde inte alltid ger det förväntade beteendet.

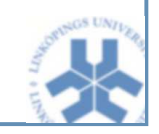

Simulering Kursmöte  $2 - p$ . 13

## Stiff decay, stiff limit

• Betrakta systemet

$$
y' = \lambda(y - g(t))
$$

där  $Re(\lambda) << 0$ .

- $\bullet$  Systemet består av en snabb mod och en långsam mod.
- Om metoden har

$$
\lim_{h_n Re(\lambda) \to -\infty} (y_n - g(t_n)) = 0
$$

så säger man att den har "stiff decay".

• Exempel visar tydligt egenskapen.

# Styva problem

#### En definition:

Ett IVP är styvt i ett intervall [0,b] om steglängden som behövs för att behålla stabiliteten med Euler framåt är mycket mindre än den som behövs för att ha en noggran representation av lösningen.

- $\bullet$  Styhet beror på
	- differential ekvationen
	- initial värden
	- tidsskala
	- metodens absoluta stabilitetsregion

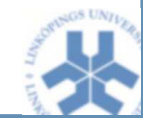

Simulering Kursmöte 2 -

## Icke mjuka problem

- Exempel: Studsande boll
- Egenskap från teorin:<br>———————————————————— Fortsätting till randen
- Växlingsekvation och ekvationslösare för att hitta rätt växlingspunkt
- $\bullet~$  Ej nödvändigtvis tillräckligt att förlita sig på steglängdsadaptering

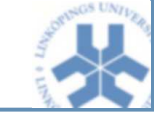

Simulering Kursmöte 2 -

#### Enstegsmetoder

- Taylorapproximation, approximerar funktionen mha derivatan
- Approximera derivatan med funktionsevalueringar.
- Runge-Kuttametoder
- Hittills har vi jobbat med tre RK-metoder.
- $\bullet$  Har också sett att ordningen verkar förbättra prestanda.

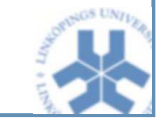

Simulering Kursmöte  $2 - p$ .

## Runge-Kutta metoder

$$
Y_i = y_{n-1} + h \sum_j a_{ij} f(t_{n-1} + c_j h, Y_j), \qquad 1 \le i \le s
$$
  

$$
y_n = y_{n-1} + h \sum_j b_j f(t_{n-1} + c_j h, Y_j)
$$

Metoden i tablåform (Butcher (1964))

$$
\begin{array}{c|cccc}\nc_1 & a_{1,1} & a_{1,2} & \cdots & a_{1,s} \\
c_2 & a_{2,1} & a_{2,2} & \cdots & a_{2,s} \\
\vdots & \vdots & \vdots & \ddots & \vdots \\
c_s & a_{s,1} & a_{s,2} & \cdots & a_{s,s} \\
\hline\nb_1 & b_2 & \cdots & b_s\n\end{array}
$$

Explicit metod om  $a_{ij} = 0$  för  $i \leq$ Maximal uppnåbar ordning hos s-stegs Explicit RK (ERK) metoder<br>steg 1 2 3 4 5 6 7 8 9 10 11 steg <sup>1</sup> <sup>2</sup> <sup>3</sup> <sup>4</sup> <sup>5</sup> <sup>6</sup> <sup>7</sup> <sup>8</sup> <sup>9</sup> <sup>10</sup> <sup>11</sup> ordning <sup>1</sup> <sup>2</sup> <sup>3</sup> <sup>4</sup> <sup>4</sup> <sup>5</sup> <sup>6</sup> <sup>6</sup> <sup>7</sup> <sup>7</sup> <sup>8</sup>

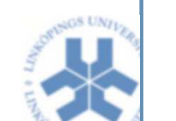

## Grundläggande metoder

#### Taylors metoder

- Känner  $f(t, y)$  och dess derivator
- Taylorutveckla  $y(t)$  i ett steg med längd  $h$ .

#### Runge Kutta metoder

 $\bullet$  Approximera derivatorna med hjälp av funktionsevalueringar

$$
Y_i = y_{n-1} + h \sum_j a_{ij} f(t_{n-1} + c_j h, Y_j), \qquad 1 \le i \le s
$$
  

$$
y_n = y_{n-1} + h \sum_j b_j f(t_{n-1} + c_j h, Y_j)
$$

• En s-stegs metod

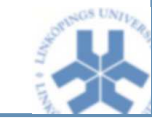

Simulering Kursmöte 2

## Ordning hos Runge-Kutta metoder

• Numerisk metod  $y_n$  bestäms av  $y_{n-1}$ .

$$
Y_i = y_{n-1} + h \sum_j a_{ij} f(t_{n-1} + c_j h, Y_j), \qquad 1 \le i \le s
$$
  

$$
y_n = y_{n-1} + h \sum_j b_j f(t_{n-1} + c_j h, Y_j)
$$

• Betrakta  $\hat{y}(t)$  som är lösningen till

$$
\hat{y}' = f(t, \hat{y}), \qquad \hat{y}(t_{n-1}) = y_{n-1}
$$

- Jämför Taylorutvecklingarna av  $y_n$  och  $\hat{y}(t_n)$  runt  $t_{n-1}$ .
- $\bullet$  Identifiera termerna i Taylorutvecklingarna och sätt dem till lika upp till  $O(h^p)$
- Ordning  $p$
- Vad betyder villkoren? Extra villkor som underlättar  $c_i = \sum_j a_{ij}$  – $Y_i$  får *rätt* värden i varje inre steg för  $y' = 1$ .

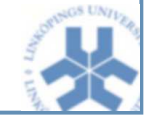

Simulering Kursmöte 2 – p.

## Ordning hos Runge-Kutta metoder

- $\bullet$  Metoderna innehåller många parametrar/frihetsgrader
- $\bullet$  Antalet villkor som man måste ta hänsyn till ökar med ordningen

ordning <sup>1</sup> <sup>2</sup> <sup>3</sup> <sup>4</sup> <sup>5</sup> <sup>6</sup> <sup>7</sup> <sup>8</sup> <sup>9</sup> <sup>10</sup> # villkor <sup>1</sup> <sup>2</sup> <sup>4</sup> <sup>8</sup> <sup>17</sup> <sup>37</sup> <sup>85</sup> <sup>200</sup> <sup>486</sup> <sup>1205</sup>

- Kan kolla vilken ordning en metod har
- Kan ej designa en metod
- $\bullet\,$  Det finns också flera familjer av samma ordning...

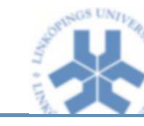

Simulering Kursmöte  $2 - p$ .

# Feluppskattning och steglängdsreglering

• Lokala trunkeringsfelet är komplicerat Exempel: En familj av andra ordningens ERK metoder

$$
h d_n = \frac{h^3}{6} \left[ \frac{3}{4\gamma} (f_{yy} f^2 + 2 f_{ty} f + f_{tt}) - y''' \right] + O(h^4)
$$

 $\bullet\,$  Vill inte vara beroende av  $f_{yy}$  etc

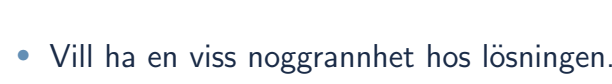

 $\bullet$  Globala felet är svårt, lokala felet är lättare.

Feluppskattning och steglängdsreglering

- Står i  $t_{n-1}$  skall välja  $h_n$  i nästa steg.
- Reglerar steglängden så att lokala felet är konstant under integrationen

 $|l_k| \approx$  ETOL

väljer ofta  $|l_k| \leq C \cdot E\text{TOL}$  med  $C < 1$  för att säkerställa feltoleransen.

 $\bullet\,$  Komponenterna i  $y$  har ibland olika storleksordning

$$
|(l_j)_n| \leq C \cdot [\mathsf{ATOL}_j + |(y_j)_n|\mathsf{RTOL}]
$$

Styr absolut feltolerans ATOL<sub>i</sub> och relativ feltolerans RTOL.

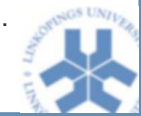

Simulering Kursmöte 2

# Feluppskattning och steglängdsreglering

Grundläggande idé för steglängdsmetoder

- Beräkna två lösningar  $y_n$  och  $\hat{y}_n$  vid  $t_n$
- $|\hat{y}_n y_n|$  ger en uppskattning av felet för den minst noggranna metoden
- Om  $|\hat{y}_n y_n| \geq C \cdot ETOL$  så förkastas steget och  $h$  minskas.
- $\bullet~$  Om ordningen är  $p$  så kan det nya steget  $\tilde{h}$  väljas enligt

 $(\frac{\tilde{h}}{h})^{p+1}|\hat{y}_n-y_n|\approx C\cdot\textsf{ETOL}$ 

- Om steget accepteras så kan man även använda formeln för att öka steglängden.
- Hur skall vi välja  $y_n$  och  $\hat{y}_n$ ?

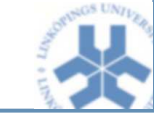

## Steglängdsreglering – Inbäddade metoder

- Använder ett par av metoder som ger  $y_n$  och  $\hat{y}_n$  med ordning  $p$  och  $p+1$
- Letar efter en s-stegs metod som har ordning  $p+1$  så att det finns en annan metod med ordning  $p$  inbäddad i den, dvs den inbäddade metoden använder samma beräkningssteg.

$$
\begin{array}{c|c}\n\mathbf{c} & A \\
\hline\n\hat{\mathbf{b}}\n\end{array}\n\qquad\n\begin{array}{c|c}\n\mathbf{c} & A \\
\hline\n\mathbf{b}\n\end{array}\n\qquad\n\begin{array}{c}\n\mathbf{c} & A \\
\hline\n\mathbf{b}\n\end{array}
$$

- Enklaste exemplet framåt Euler och modifierad trapetsmetod
	- 0 <sup>0</sup> <sup>0</sup> 1 $\frac{1}{1}$  0 <sup>1</sup> <sup>0</sup> 1212

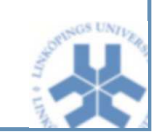

Simulering Kursmöte  $2 - p$ .

# Feluppskattning – Två par

• Dormand and Prince 4(5) paret: 7-steg. Sista steget är detsamma som det första i nästa steg beräkningskostnad samma som 6 stegs. Ger en metod av ordning <sup>4</sup> med feluppskattning.

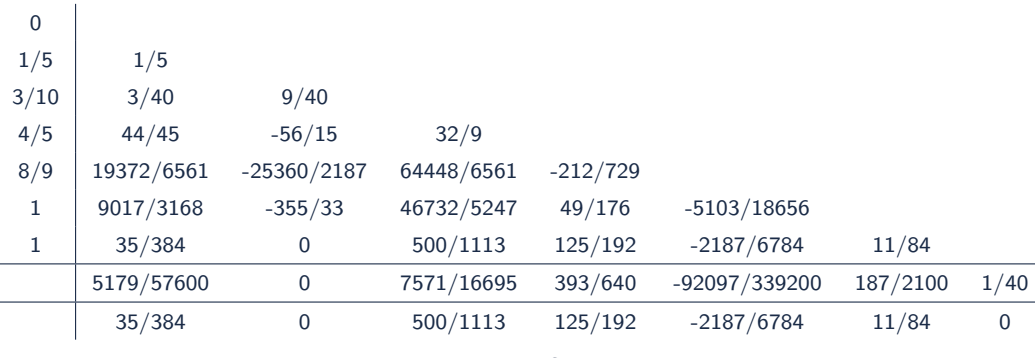

- Konstanterna valda så att lokala felet i  $\hat{y}_n$  minimeras.
- Denna metoden numera vanligast.

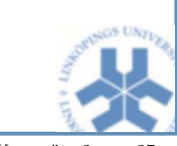

## Feluppskattning – Två par

• Fehlberg 4(5) paret: 6-steg. Ger en metod av ordning <sup>4</sup> med feluppskattning.

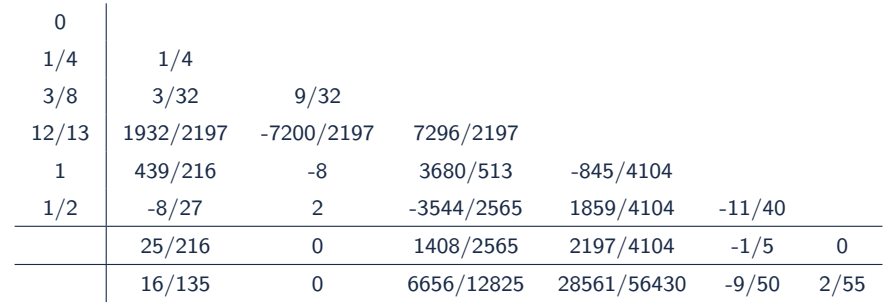

 $\bullet\,$  Konstanterna valda så att lokala felet i  $y_n$  minimeras.

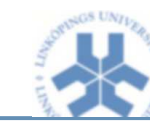

Simulering Kursmöte 2

# Feluppskattning – Stegdubbling

- $\bullet$  Beräkna  $y_n$  på två sätt: en gång med  $h$ , och en med  $h/2$ .
- Ger noggrann uppskattning av lokala felet.
- $\bullet$  Lokalt fel uppskattas bättre än med inbäddade metoder.
- $\bullet$  Metoden generell och kan appliceras på godtyckliga metoder.
- $\bullet$  Kostar mer att använda stegdubbling än inbäddade metoder.

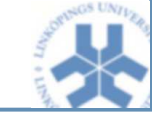

# Feluppskattning – Globalt fel

- $\bullet$  Omständigt att uppskatta globala felet.
- Användaren som specificerar det globala felet har kanske inte exakt kunskap om vilket globalt fel som behövs.
- $\bullet$  Lokalt fel kanske tillräckligt.

## Till nästa gång

- Läsa fram till 4.6 på sidan 95.
- Nästa gång:
	- implicita enstegsmetoder
	- linjära flerstegsmetoder

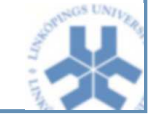

Simulering Kursmöte  $2 - p$ 

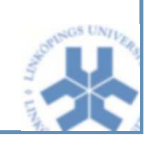

Simulering Kursmöte  $2 - p$ . 29